Emulacija raznih arhitektura s primjerima

#### Dobrica Pavlinušić

<http://www.rot13.org/~dpavlin/> HULK, CARNet DORS/CLUC 2008, 17.04.2008.

#### Arhitekture?

- Koje arhitekture?
	- PowerPC, MIPS, ARM
	- Alpha, Sparc
	- x86, x86\_64, Itanium
- Zašto
	- Embedded development
	- Povijesni razlozi
	- Testiranje na različitim platformama
	- **FUN!**

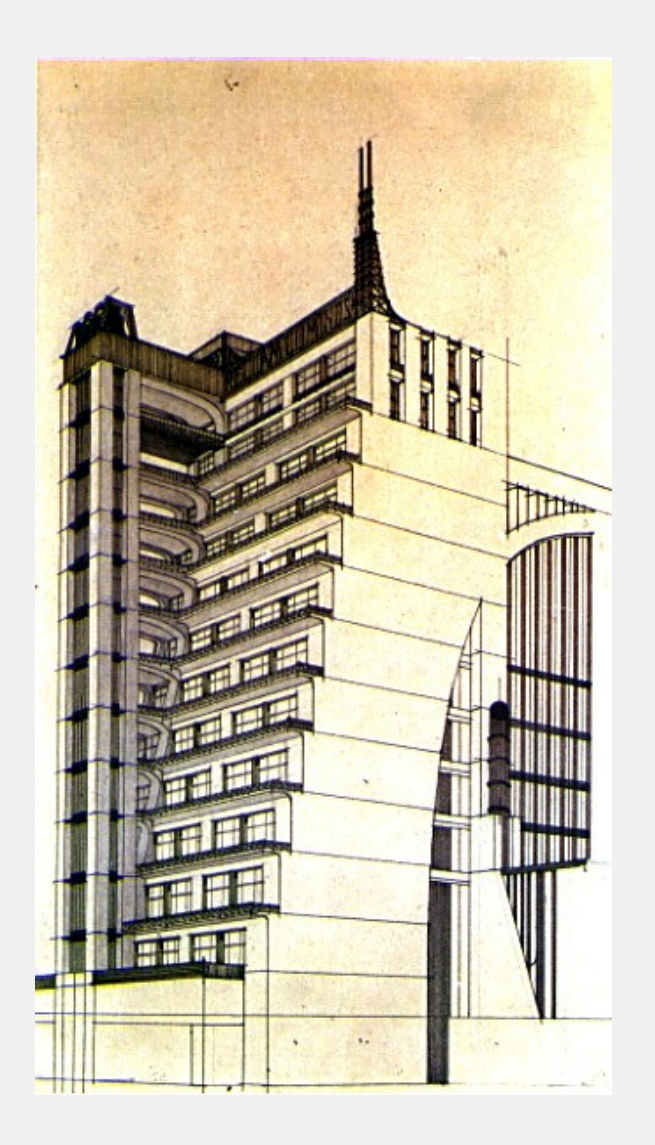

### Kako je sve počelo?

#### **D-Link DSM-G600**

- CPU: 170 MHz Freescale MPC8241 (MPC603e)
- RAM: 32 MB
- Flash ROM: 4 MB
- $\bullet$  USB: 2  $\star$  USB2.0
- IDE: Acard ATP-865
- LAN: 1000Mb IC Plus IP1000A
- WIFI: 2.4GHz 54Mbps Ralink
- Serial: 9600 8N1 TTL
- Bootloader: U-Boot 0.2.0
- Kernel: Linux-2.4.21-pre4
- C library: uClibc 0.9.26

#### Koliko teško može biti portati 2.6 kernel?

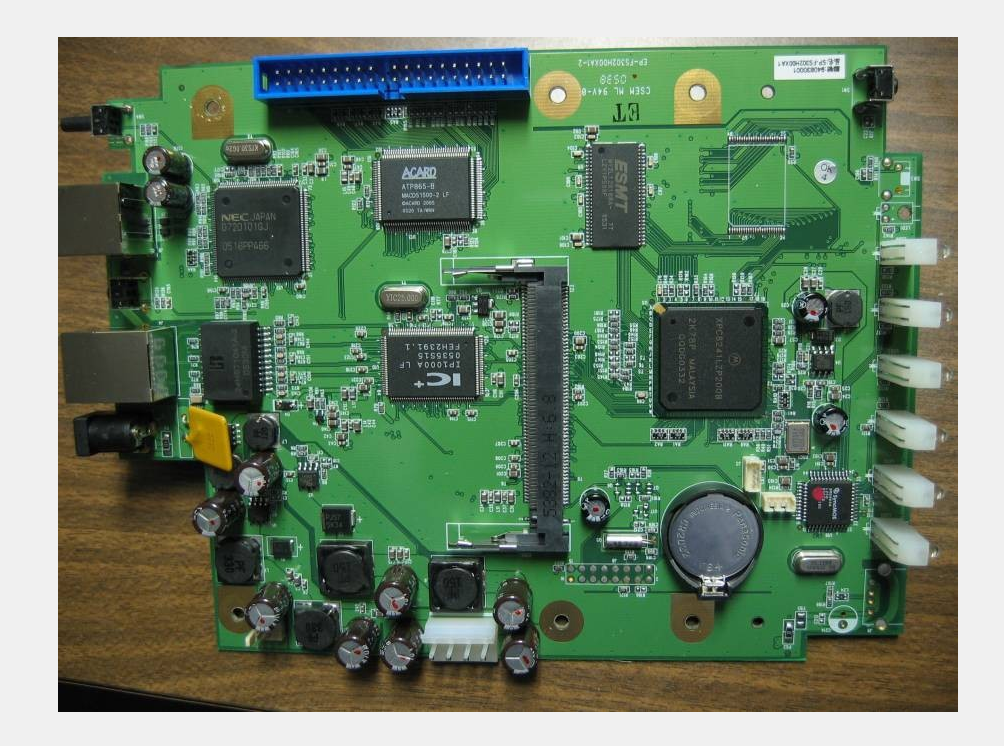

#### PowerPC emulatori

- PearPC
	- <http://pearpc.sourceforge.net/>
	- G4 PowerPC Mac emulation
	- Darwin boot, instalacija blokira
	- Nedavna aktivnost na x86\_64 JIT-u
- **QEmu** 
	- <http://fabrice.bellard.free.fr/qemu/>
	- Čudan Embedded PowerPC board
	- Teško razumljiv C kod
- **Dynamips** 
	- [http://www.ipflow.utc.fr/index.php/Cisco\\_7200\\_Simulator](http://www.ipflow.utc.fr/index.php/Cisco_7200_Simulator)
	- Cisco MIPS64/PowerPC routers, boot IOS
	- Prekrasno razumljiv C kod (JIT)

## PowerPC emulatori (2)

- **Gxemul** 
	- <http://gavare.se/gxemul/>
	- Odličan debuger (stack-trace u kernel sa debug simbolima), razumljiv kod
	- ARM, MIPS, PowerPC, SuperH (JIT)
	- Podrška za NetBSD kernele
	- Nedavno prešao na C++ i public SVN repozitorij!
- Skyeye
	- <http://www.skyeye.org/>
	- Embedded development (flash, LCD, touchscreen) za ARM
	- **MPC8560 (PowerPC) 2.6.22 boot do prompta!**

### MIPS ADSL modemi

- Najrašireniji Embedded Linux!
- $\bullet$  OpenWRT podržan na nekima – <http://forum.openwrt.org/>
- Nema slobodnih modula za ADSL dio
- Broadcom kernel archive – git://git.rot13.org/git/bcm963xx.git

Pazite da ne kompajlirate **krivi** image za vaš router! :-)

#### Firmware Linux

- Razvojna okolina za Linux
	- <http://www.landley.net/code/firmware/>
	- arm, mips, powerpc, x86\_64,...
- Linux kernel, gcc, uClibc, gemu
- ./build.sh powerpc
- Uskoro će se zvati "Impact" ?

### Još arhitektura?

- Alpha
	- <http://es40.sourceforge.net/>
	- HP (DEC, Compaq) AlphaServer ES40
	- CPU: Alpha AXP EV68CB
	- OpenVMS sa nekim ograničenjima
- Itanium
	- <http://ski.sourceforge.net/>
	- IA-64 (Itanium 2) instruction simulator
	- Ne implementira PCI bus, etc.
	- Pokreće Itanium binary programe!

#### Igrate li se?

#### ● MAME

- <http://mamedev.org/>
- Emulator igraćih konzola
- Trebate originalne ROM datoteke!
- MESS Multiple Emulator Super System
	- <http://www.mess.org/>
	- Fork MAME za točnu emulaciju računala
	- GUI debugger (iz MIME-a)
	- Emulira Galaksiju!

### VRač – virtualno računalo

*Hoću Orao emulator na Linux-u! Programiranje u C-u je teško!*

- <http://svn.rot13.org/index.cgi/VRac>
- Emulacija
	- 6502/Z80 u C-u (XS prema perl-u)
	- Hardware u perl-u
- Podržana računala:
	- Orao (6502)
	- Galeb (6502, bez tipkovnice)
	- Galaksija (Z80, port iz MAME-a)

# Pitanja? 42